## **dCODE Dextramer® (HiT)**

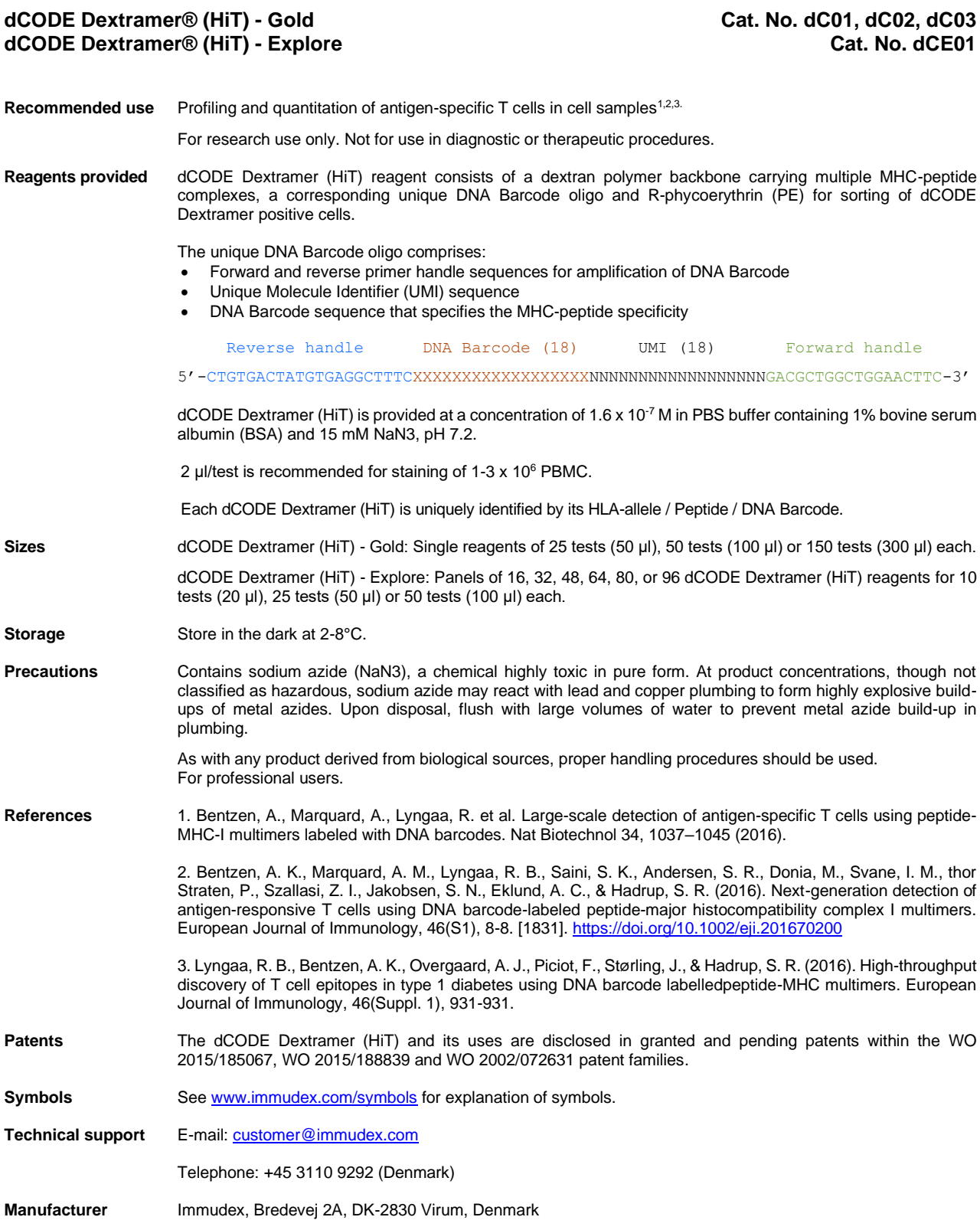

*immudex* 

### **dCODE Dextramer® (HiT)**

# *immudex*

#### **Staining Protocol**

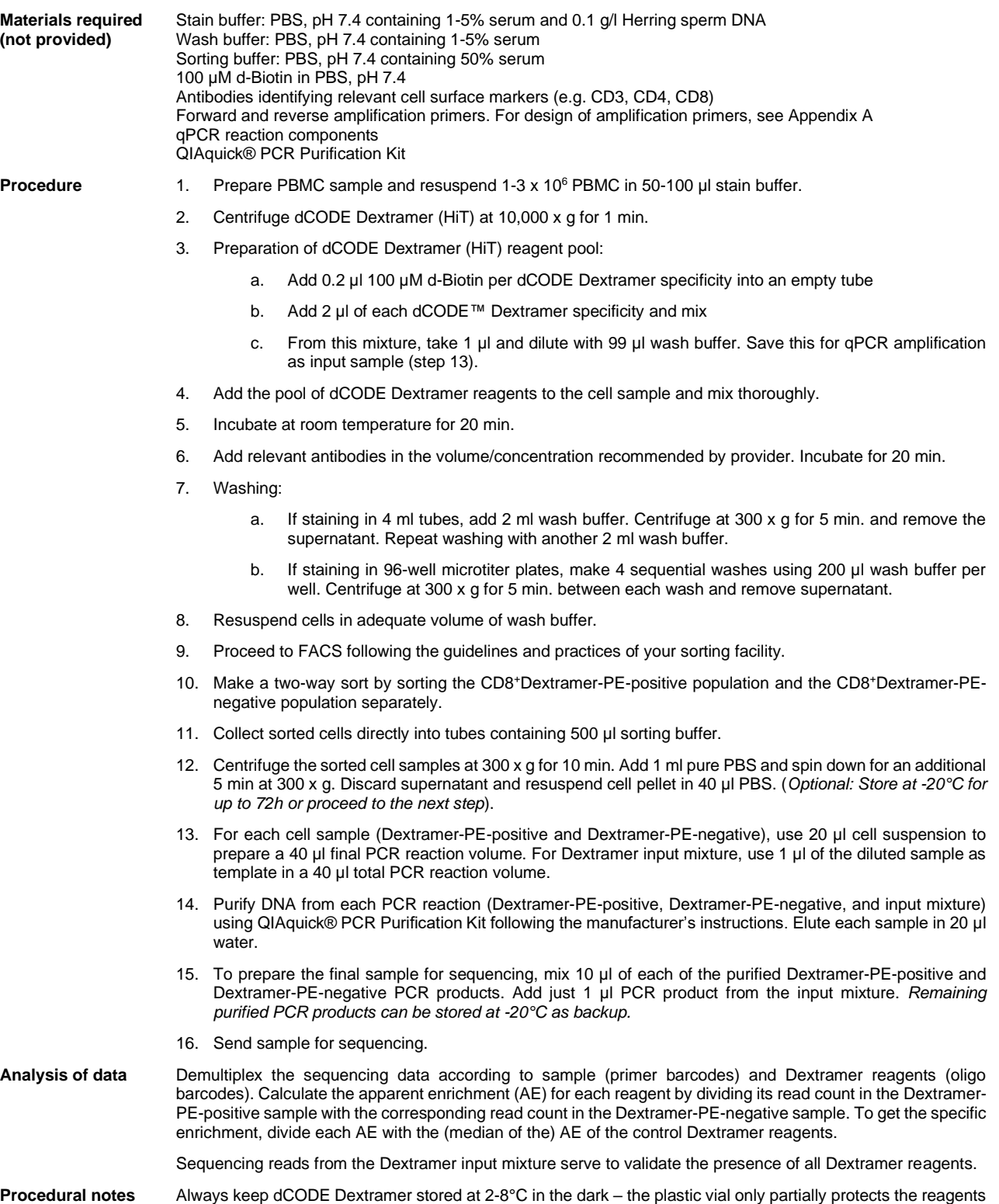

against light.

### **dCODE Dextramer® (HiT)**

# *immupEX*

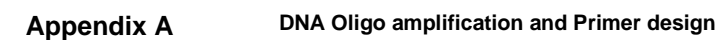

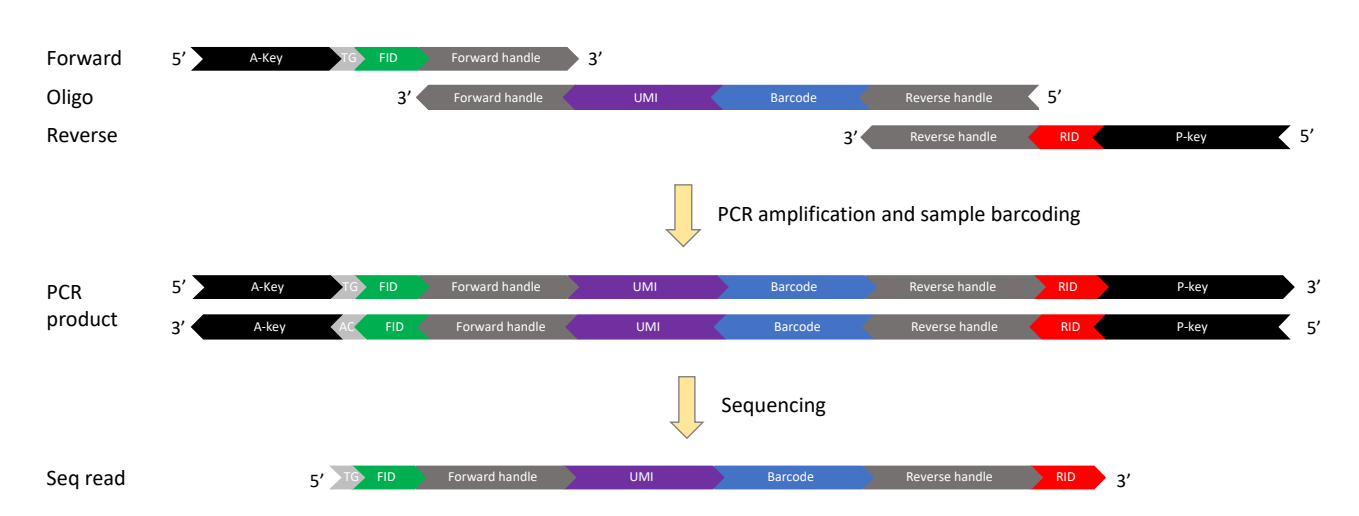

Note: If the amplified product is sequenced using the A-key, the sequence read corresponds to the reverse complement of the oligo.

Amplification primers:

- Amplification primers are used in the PCR reaction to amplify the target region of the DNA barcode oligo.
- Each primer consists of a region for annealing to the oligo (forward or reverse handle), a unique sample ID sequence to individual label samples for multiplex sequencing, and a sequencing handle (A-key and P-key).
- The A-key and P-key must be matched to the sequencing platform (examples below are for Ion Torrent) and can be adapted as necessary.

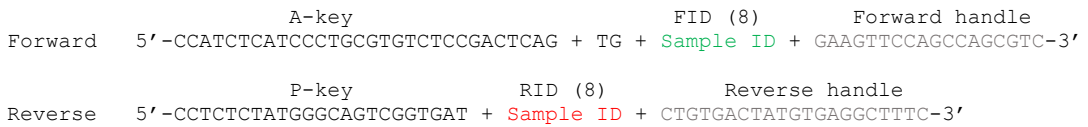

#### Table 1: Examples of primer sequences for Ion Torrent sequencing (color-coding as above):

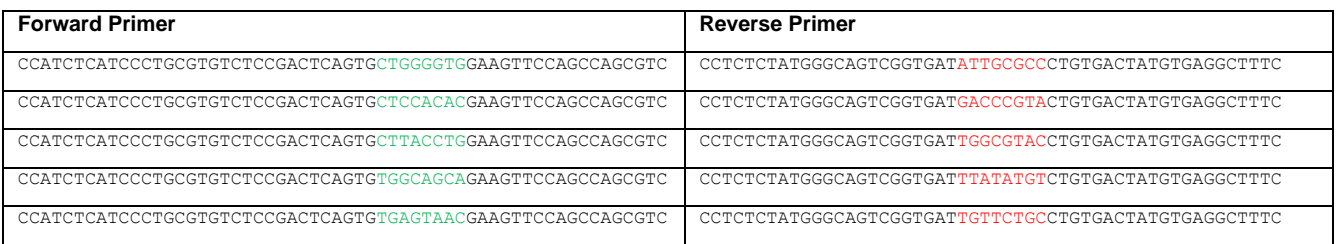